# **ExcelTemplate.Save(System.Web.HttpResponse)**

## **Description**

If you pass [Save](https://wiki.softartisans.com/display/EW12/ExcelTemplate.Save) an [HttpResponse](http://msdn.microsoft.com/en-us/library/param0(VS.80).aspx) object object, ExcelWriter will stream the generated file to the client.

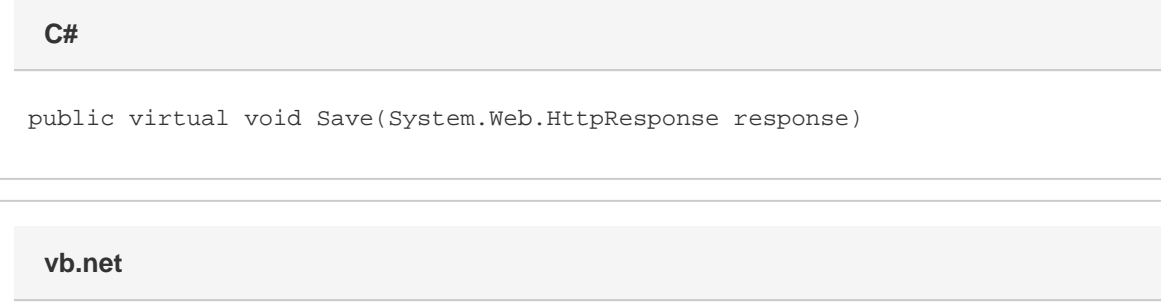

Public Overridable Sub Save(ByVal response As System.Web.HttpResponse)

### **Parameters**

#### **response**

A [System.Http.Response](http://msdn.microsoft.com/en-us/library/param0(VS.80).aspx) object, usually Page.Response.

### **Exceptions**

#### **ArgumentNullException**

Save will throw this exception if null (C#) or Nothing (VB.NET) is passed to the method.

#### **ArgumentException**

### **Remarks**

If the user chooses to open (rather than save) the file, it will open in the browser window. ExcelWriter will set a default name for the file. To set a different file name and/or to open the file in Microsoft Excel, use the signature [Save\(HttpResponse,string,bool\)](https://wiki.softartisans.com/pages/viewpage.action?pageId=11763805).

You can call Save more than once for a single instance of [ExcelTemplate](https://wiki.softartisans.com/display/EW12/ExcelTemplate). This allows you to save more than one copy of a generated file, and/or both save the file on the server and stream it to the client.

### **Examples**

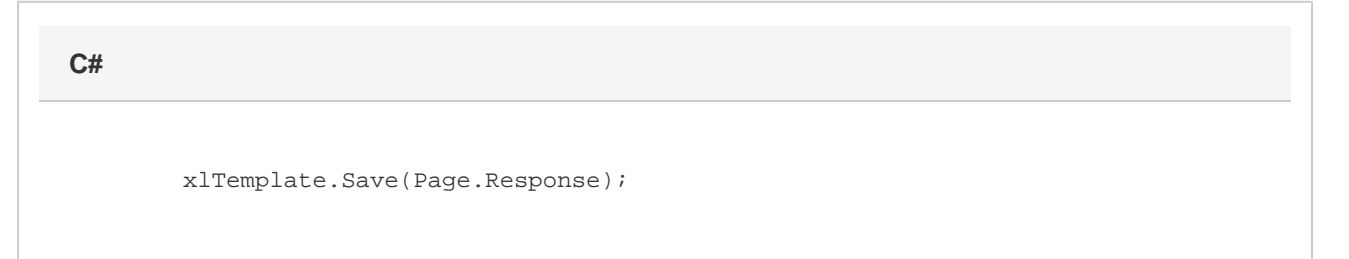

**vb.net**

xlTemplate.Save(Page.Response)